# 4Easysoft Mod to AVI Converter -- \$19.95

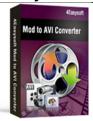

| Name | 4Easysoft Mod to AVI<br>Converter |
|------|-----------------------------------|
|      |                                   |
|      | 0 0 00                            |

Version 3.2.22

**Last update** 01/29/2010

Rank at bluray-dvd-s 15 of 100

oftware.ampayer.co m

Detail <a href="http://bluray-dvd-software.ampayer.com/4easysoft-mod-to-avi-">http://bluray-dvd-software.ampayer.com/4easysoft-mod-to-avi-</a>

converter.html

Screenshot <a href="http://bluray-dvd-software.ampayer.com/4easysoft-mod-to-avi-">http://bluray-dvd-software.ampayer.com/4easysoft-mod-to-avi-</a>

converter-screenshot.html

#### **Easiest-to-use and full-featured Mod to AVI Converter:**

Support AVI video and MPG files output

Compatible with various portable media players

All-round editing functions to recreate your self-created video

**4Easyaoft Mod to AVI Converter** is your first choice when you want to convert camcorder Mod files to AVI video. Mod to AVI Converter can not only convert Mod to AVI with fast speed and high quality, but also provide you powerful video editing functions such as video crop, movie trim, image/text watermark and video join.

In addition, you can adjust detailed video parameters to fit your Zune, Creative Zen, Xbox 360, Pocket PC etc. With user-friendly interface, this Mod to AVI tool provides the easiest way to convert camcorder Mod files to AVI video. Only a few clicks, you can finish .mod to .avi converting perfectly.

#### **Key Features**

#### 1. Abundant formats supported beyond your imagination

4Easysoft Mod to AVI Converter supports Mod, Tod, MPEG, MPG, VOB as the input format, and it converts these files to AVI, H.264/AVI, Xvid/AVI, MP3, M4A, AAC, AC3, MP2, WAV supported by Zune, Creative Zen series, BlackBerry series, Archos and other MP3 players.

## Satisfy multiple output formats requirements at the same time

Select a variety of output formats simultaneously for source file, and let 4Easysoft Mod to AVI Converter convert it at the same time.

## 2. Powerful Video Editing functions

#### Set video effect and Deinterlacing

4Easysoft Mod to AVI Converter allows you to set the video Brightness, Contrast, Saturation. Checking Deinterlacing helps you to convert interlaced video to the progressive video, this function can optimize the video effect.

#### Split segments randomly or exactly

You can capture special clips through splitting movies by presetting the exact start and end time, or just drag the slider bar.

## Merge files into one

4Easysoft Mod to AVI Converter doubles your enjoyment with joining interesting camcorder files into one.

## Crop video play region to retain what you want

Crop frame size to remove your unwanted area using Mod to AVI Converter like the smart

scissors.

More settings for you to customize.

Detailed video and audio settings are provided by Mod to AVI Converter for you to adjust, such as set the Video Encoder, Resolution, Frame Rate, Video Bitrate. You can also directly input your own resolution as the form of "XXX\*XXX"; set the Audio Encoder, Sample Rate, Channels, Audio Bitrate. You also can save all the output settings as your preference, which is saved in the user-defined column automatically.

# Real-time preview and Capture highlights

Take snapshot to capture the image of highlight while previewing movies. It can be saved in default folder automatically.

## Watermark your video

To personalize your video, add picture or text watermark with customized transparence, position and other features in your movie.

### Output video with subtitle and audio track

No subtitle and audio track on your video? Now, you can use this converter to select both of them.

## 3. Easier operation and better quality

An intuitively designed user interface brings you more convenience and enjoyment. 4Easysoft Mod to AVI Converter integrates plenty of professional codec so that all the conversion is in amazing speed with super quality without the installation of third party media players.

## 4Easysoft Mod to AVI Converter new features:

- Add image or text watermark with customized transparence, position...
- Select a variety of output formats simultaneously for source file.
- Select both subtitle and audio track for your output video.

#### **System Requirements**

- OS Supported: Windows NT4/2000/2003/XP and Windows Vista, Windows 7
- Hardware Requirements: 800MHz Intel or AMD CPU, or above; 512MB RAM or more

Powered by <u>Blu-ray/DVD Software</u> http://bluray-dvd-software.ampayer.com